## SAP ABAP table CRMS CUST MOB\_ML\_CNTR\_RDG\_STAT {Counter Reading Status ML}

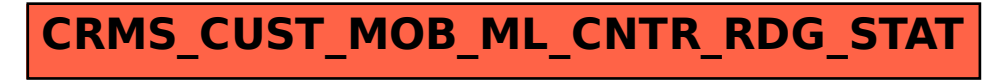